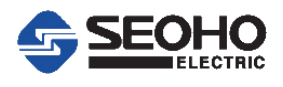

How to connection PC to VD inverter for the Drive Manger Program

## **1) Using a USB to RS232 Converter**

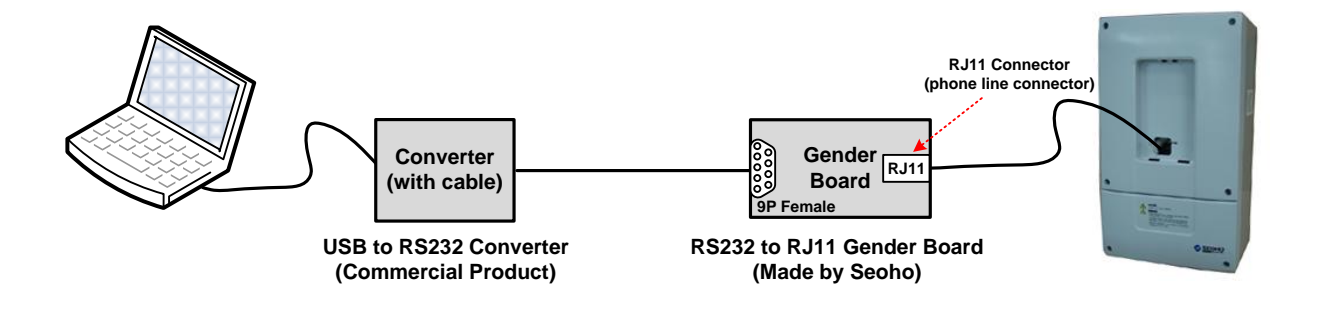

## **2) Using a USB to RS485 Converter**

- It is useful that the distance of the PC and inverter is far.
- You can monitor one of the several inverter with one PC without the switched cable.

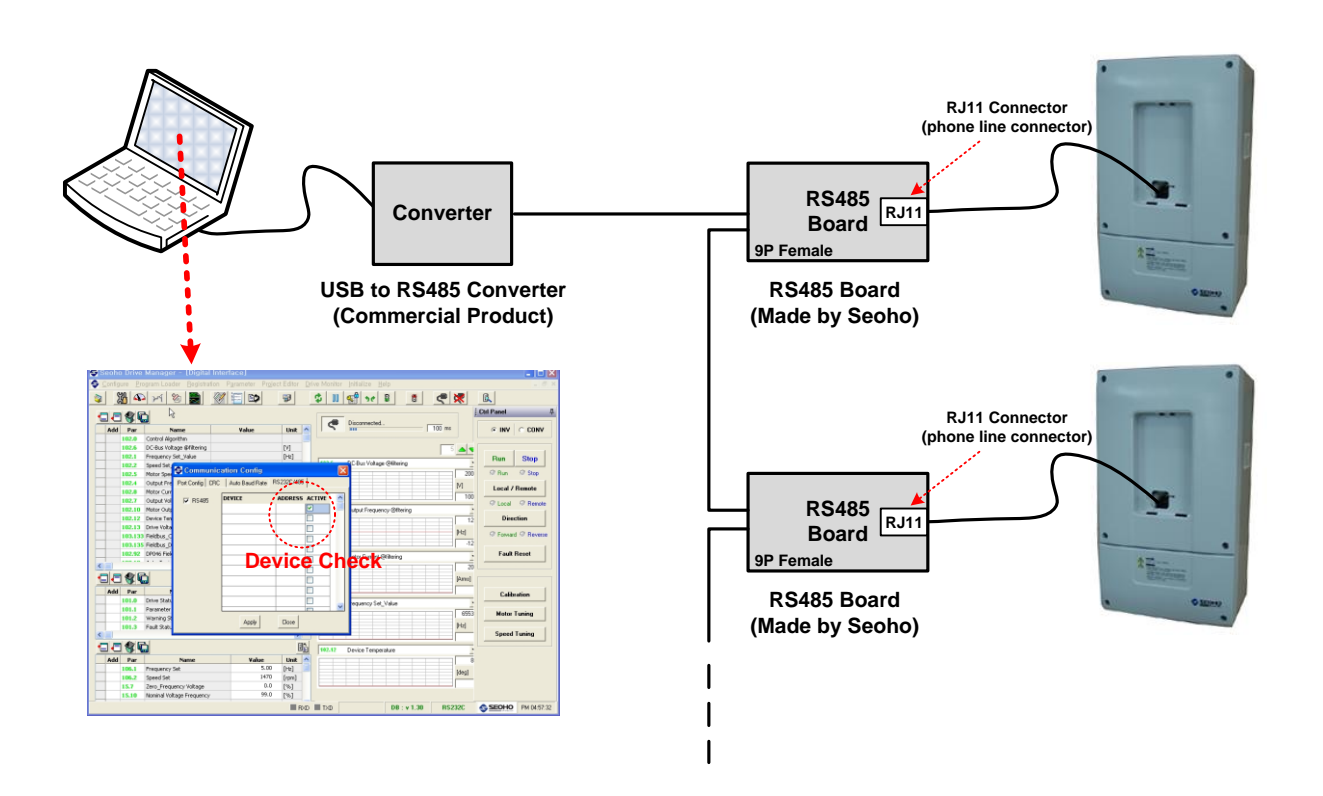